#### МИНОБРНАУКИ РОССИИ Федеральное государственное бюджетное образовательное учреждение высшего образования **«Тверской государственный технический университет»**  (ТвГТУ)

УТВЕРЖДАЮ Проректор по учебной работе Э.Ю. Майкова «  $\rightarrow$  20  $\Gamma$ .

## **РАБОЧАЯ ПРОГРАММА**  дисциплины обязательной части Блока 1 «Дисциплины (модули)» **«Информатика»**

Направление подготовки бакалавров – 37.03.01 Психология. Профиль – Организационная психология Типы задач профессиональной деятельности: организационный; консультационный

Форма обучения – очная, ускоренная очно-заочная, ускоренная заочная

Факультет информационных технологий Кафедра «Информатики и прикладной математики»

Тверь, 20\_\_\_

Рабочая программа дисциплины соответствует ОХОП подготовки бакалавров в части требований к результатам обучения по дисциплине и учебному плану.

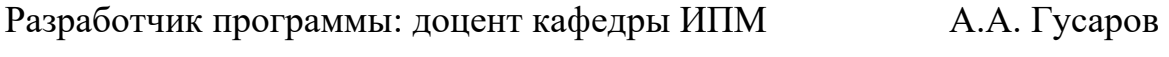

Программа рассмотрена и одобрена на заседании кафедры ИПМ « »  $\overline{\phantom{a}}$  20 г., протокол № \_\_\_.

Заведующий кафедрой Е.Е.Фомина

Согласовано: Начальник учебно-методического отдела УМУ Барчуков Д.А.

Начальник отдела комплектования зональной научной библиотеки Сальфевич Саф. Жмыхова

#### **1. Цели и задачи дисциплины**

**Целью** изучения дисциплины «Информатика» является формирование совокупности знаний, умений и навыков представления, накопления, обработки и передачи информации для обеспечения готовности и способности использовать их студентом в изучении дисциплин, предусмотренных программой по выбранному направлению подготовки или специальности, и в будущей профессиональной деятельности выпускника.

#### **Задачами дисциплины** являются:

- формирование характера мышления и ценностной ориентации, при которых вопросы использования информационных технологий рассматриваются в качестве одного из приоритетов в учебной деятельности;
- формирование умения применять полученные знания для решения прикладных задач в учебной и профессиональной деятельностях;
- формирование мотивации и способностей для самостоятельного повышения уровня информационной культуры;
- освоение методов и процессов сбора, накопления, обработки и передачи информации, в том числе посредством работы с электронно-библиотечными системами и электронными образовательными ресурсами;
- приобретение навыков работы с техническими и программными средствами реализации информационных процессов;
- ознакомление с принципами построения, назначением и особенностями функционирования компьютерных сетей;
- обретение навыков работы с компьютером как средством управления информацией.

#### **2. Место дисциплины в структуре ООП**

Дисциплина относится к обязательной части Блока 1 ОП ВО.Для изучения курса требуются знания, умения и навыки, полученные в процессе изучения дисциплин «Информатика» и «Математика» в средней общеобразовательной школе, учреждениях начального профессионального образования или среднего специального образования, а также отдельные разделы дисциплины «Иностранный язык», связанные с пониманием смысла сообщений и используемой терминологии на английском языке.

Освоение дисциплины «Информатика» является необходимой основой для последующего изучения дисциплин профессионального цикла и прохождения практики.

Приобретенные знания в рамках данной дисциплины помимо их самостоятельного значения являются основой для изучения курсов «Математика», «Правила написания академической работы», «Математические методы в психологии», «Диагностика, оценка и отбор персонала», «Логика», «Экономическая психология»и других дисциплин, профессиональная подготовка по которым предполагает использование программных средств при решении задач, а также при выполнении выпускной квалификационной работы.

#### **3. Планируемые результаты обучения по дисциплине**

#### *3.1. Планируемые результаты обучения по дисциплине* **Компетенция, закрепленная за дисциплиной в ОХОП:**

**УК-4.***Способен осуществлять деловую коммуникацию в устной и письменной формах на государственном языке Российской Федерации и иностранном (ых) языке (ах)* 

#### **Индикаторы компетенции, закреплённых за дисциплиной в ОХОП:**

*ИУК-4.3.Использует современные информационно-коммуникативные технологии*

#### **Показатели оценивания индикаторов достижения компетенций Знать:**

З1.1. Перечень информационных ресурсов для поиска информации в соответствии с поставленной задачей

З1.2. Технологии поиска информации, методы критического анализа и синтеза информации.

З1.3. Основы работы в текстовом процессоре MS Word.

**Уметь:** 

У1.1. Производить выбор информационных ресурсов для поиска информации в соответствии с поставленной задачей.

У1.2. Осуществлять поиск информации с использование различных информационных ресурсов.

У1.3. Создавать и редактировать электронные документы.

У1.4. Создавать электронные презентации в PowerPoint.

#### **Компетенция, закрепленная за дисциплиной в ОХОП:**

**ОПК-9.***Способен понимать принципы работы современных информационных технологий и использовать их для решения задач профессиональной деятельности*

#### **Индикаторы компетенции, закреплённых за дисциплиной в ОХОП:**

*ИОПК-9.2.Использует современные информационные технологии для решения задач профессиональной деятельности.* 

#### **Показатели оценивания индикаторов достижения компетенций Знать:**

З2.1. Современные информационные технологии и программные средства, предназначенные для решения различных классов задач профессиональной деятельности.

#### **Уметь:**

У2.1. Выбирать современные информационные технологии и программные средства для решения различных классов задач профессиональной деятельности.

У2.2. Работать в операционной среде Windows и с пакетом программ MS Office (MS Word, MS Access, MS Excel, MS Power Point).

У2.3. Использовать средства защиты информационных ресурсов организации.

У2.4. Осуществлять поиск информации в сети Интернет.

#### *3.2. Технологии, обеспечивающие формирование компетенций* Проведение лекционных и лабораторных занятий.

#### **4. Трудоемкость дисциплины и виды учебной работы**  ОЧНАЯ ФОРМА ОБУЧЕНИЯ

Таблица 1а. Распределение трудоемкости дисциплины по видам учебной работы

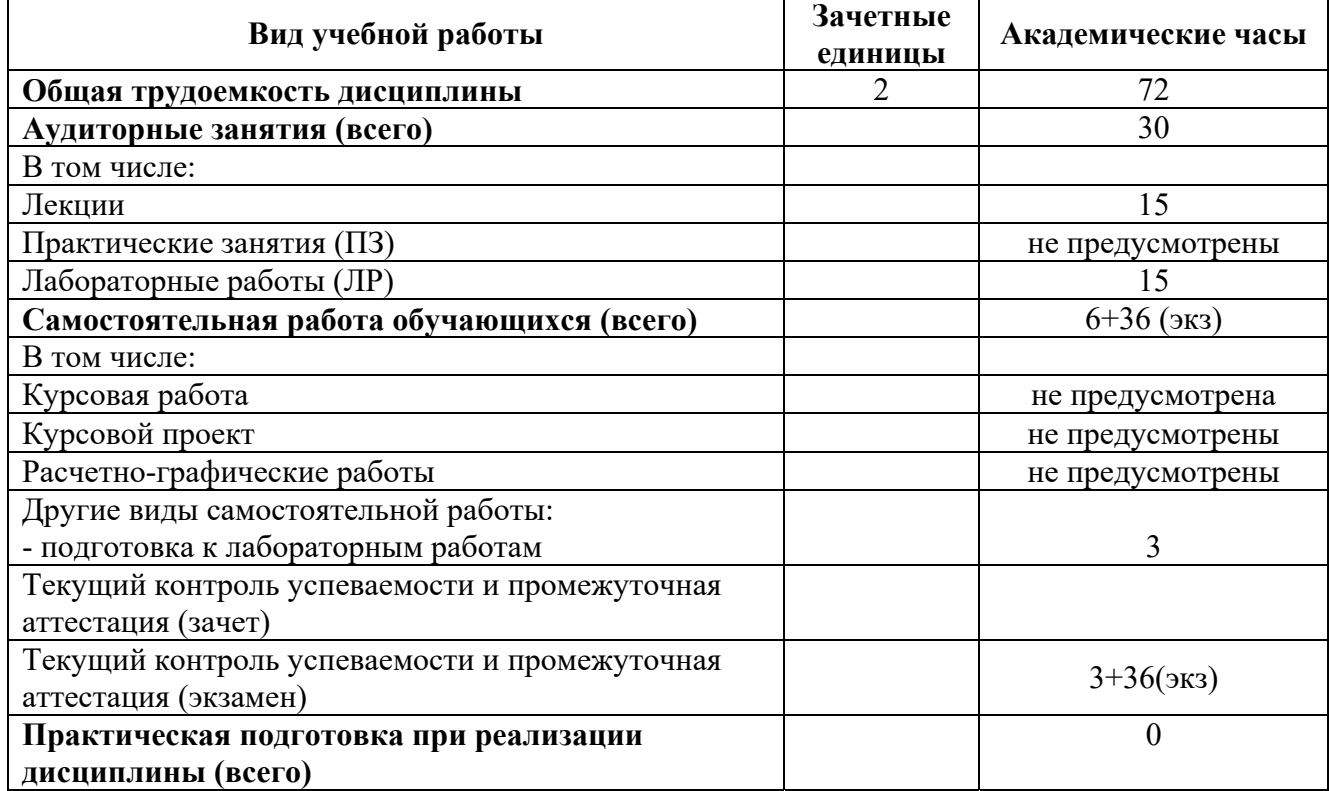

#### ОЧНО-ЗАОЧНАЯ ФОРМА ОБУЧЕНИЯ

## Таблица 1б. Распределение трудоемкости дисциплины по видам учебной работы

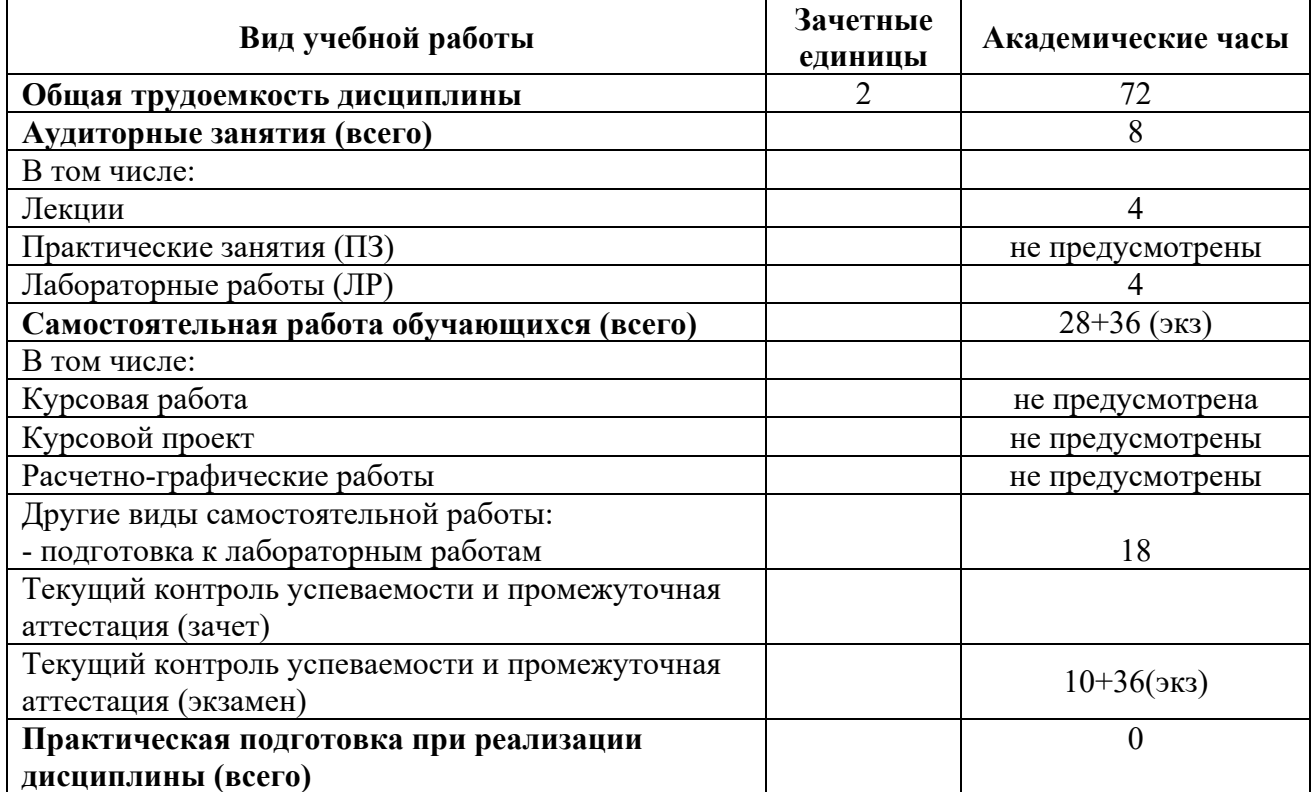

## ЗАОЧНАЯ ФОРМА ОБУЧЕНИЯ

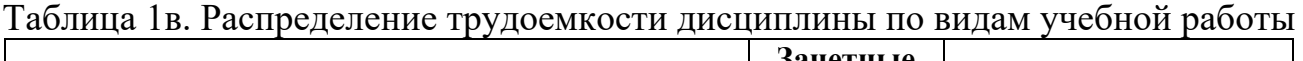

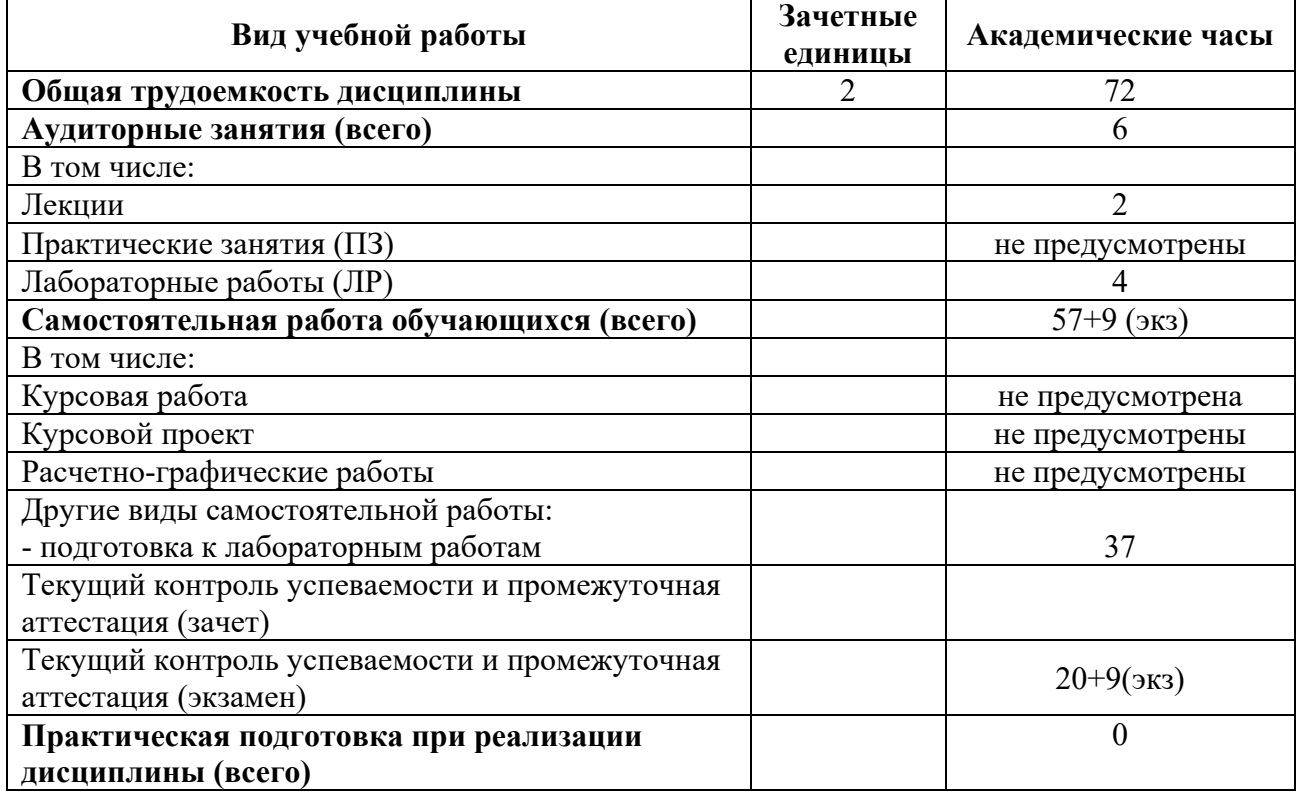

## **5. Структура и содержание дисциплины**

## *5.1. Структура дисциплины* ОЧНАЯ ФОРМА ОБУЧЕНИЯ

## Таблица 2а. Модули дисциплины, трудоемкость в часах и виды учебной работы

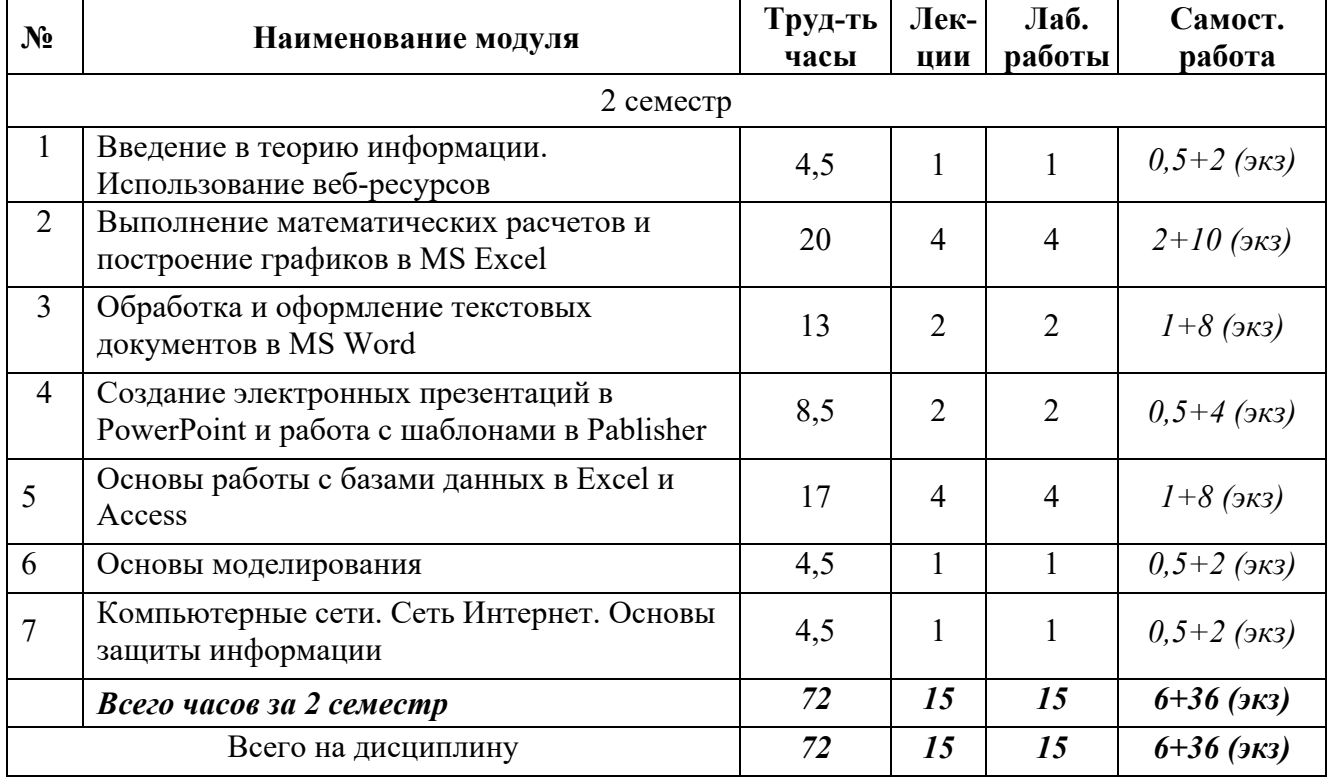

#### **№ Наименование модуля Труд-ть часы Лекции Лаб. работы Самост. работа**  2 семестр 1 Введение в теорию информации. Использование веб-ресурсов 3,5 0,25 0,25 *1+2 (экз)* 2 Выполнение математических расчетов и построение графиков в MS Excel  $\begin{array}{c|c} 20 & 1 & 1 & 8+10 \ (3\kappa\text{)} \end{array}$ 3 Обработка и оформление текстовых документов в MS Word 11 0,5 0,5 *4+6 (экз)* 4 Создание электронных презентаций в Co3дание электронных презентации в<br>PowerPoint и работа с шаблонами в Pablisher  $\begin{vmatrix} 9 & 0.5 & 0.5 \\ 0.5 & 0.5 & 4+4 \end{vmatrix}$ <sup>5</sup>Основы работы с базами данных в Excel и Access 20 1 1 *8+10 (экз)*  6 Основы моделирования 5 0,5 0,5 *2+2 (экз)*  <sup>7</sup>Компьютерные сети. Сеть Интернет. Основы защиты информации 3,5 0,25 0,25 *1+2 (экз) Всего часов за 2 семестр 72 4 4 28+36 (экз)*  Всего на дисциплину *72 4 4 28+36 (экз)*

## ОЧНО-ЗАОЧНАЯ ФОРМА ОБУЧЕНИЯ

#### Таблица 2б. Модули дисциплины, трудоемкость в часах и виды учебной работы

#### ЗАОЧНАЯ ФОРМА ОБУЧЕНИЯ

Таблица 2в. Модули дисциплины, трудоемкость в часах и виды учебной работы

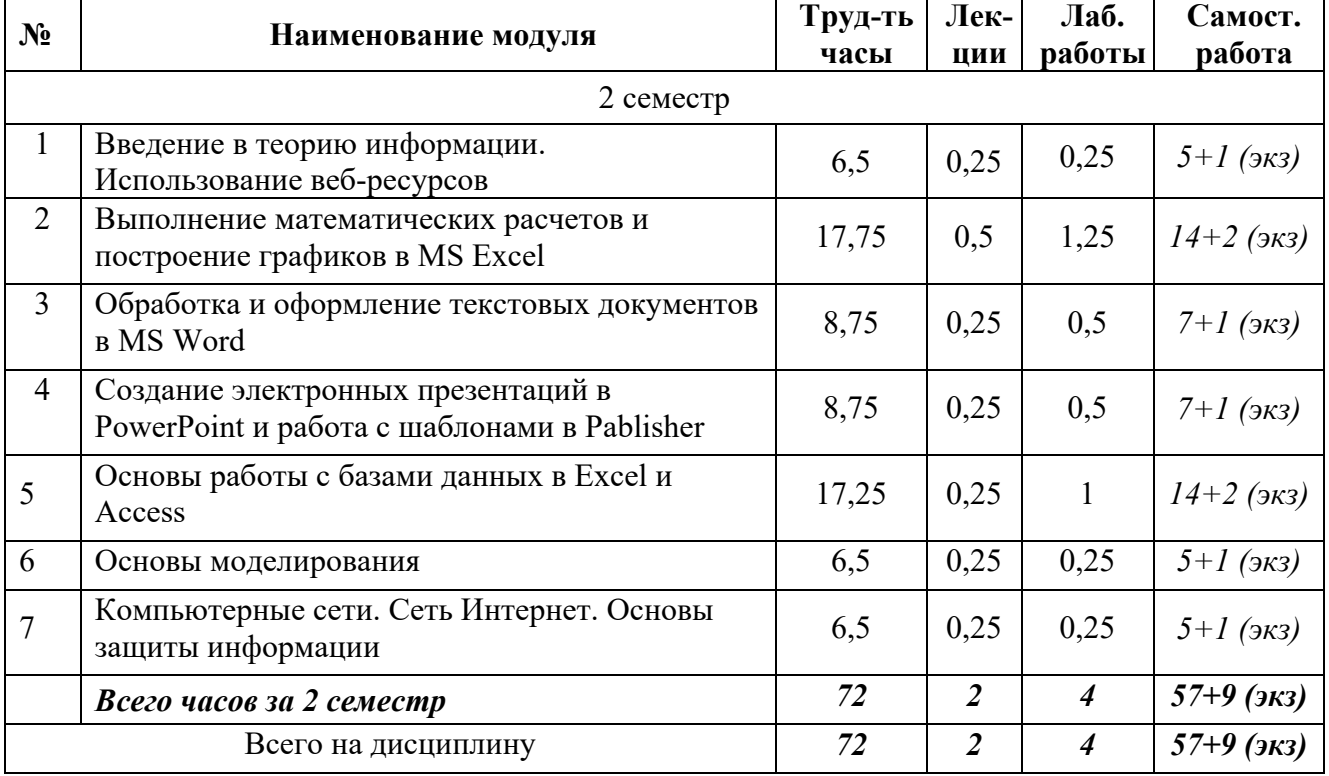

#### *5.2. Содержание дисциплины*

*МОДУЛЬ 1. «ВВЕДЕНИЕ В ТЕОРИЮ ИНФОРМАЦИИ. ИСПОЛЬЗОВАНИЕ ВЕБ-РЕСУРСОВ»* 

Информатизация общества. Понятие информационного общества. Роль информации в развитии общества. Понятие информации, ее свойства. Мера информации. Классификация и кодирование информации. Представление информации в компьютере. Типы данных.Электронное обучение (e-learning). Электронные образовательные ресурсы и электронная библиотека в учебном процессе университета. Основы организации учебного процесса с помощью средств электронного обучения. Знакомство с электронным курсом «Информатика» и организация на его основе самостоятельного обучения студентов и компьютерного тестирования знаний.

*МОДУЛЬ 2. «ВЫПОЛНЕНИЕ МАТЕМАТИЧЕСКИХ РАСЧЕТОВИ ПОСТРОЕНИЕ ГРАФИКОВ В MS EXCEL»* 

Структура рабочего окна MS Excel. Создание, сохранение и открытие электронного документа. Защита ячеек. Защита рабочей книги.Форматирование ячеек таблицы. Пользовательские форматы данных. Автозаполнение. Настройка параметров программы.Предварительный просмотр и печать документа. Функции. Математические формулы. Ошибки в формулах. Использование ссылок. Построение таблиц значений и графиков функций. Прогнозирование. Линия тренда. Разветвляющиеся процессы. Решение уравнений. Инструменты Поиск решения и Подбор параметра. Организация расчетов в табличном процессоре MSExcel.

*МОДУЛЬ 3. «ОБРАБОТКА И ОФОРМЛЕНИЕ ТЕКСТОВЫХ ДОКУМЕНТОВ В MS WORD»* 

Структура рабочего окна MS Word. Создание, сохранение и открытие электронного документа. Форматирование текста и абзаца. Работа с таблицами и интегрированными документами. Работа со стилями. Поиск и замена информации. Работа со списками. Работа с объектами: математические формулы, автофигуры, диаграммы, графики, рисунки, надписи. Форматирование таблиц. Создание электронного оглавления. Колонтитулы. Ссылки. Сноски. Рецензирование. Работа с разделами. Защита документа. Предварительный просмотр и печать документа. Настройка параметров программы.Обработка электронных документов с помощью текстового процессора MS Word.

*МОДУЛЬ 4.*«СОЗДАНИЕ ЭЛЕКТРОННЫХ ПРЕЗЕНТАЦИЙ В POWERPOINT И РАБОТА С ШАБЛОНАМИ В PABLISHER*»*

Разработка дизайна электронных презентаций в зависимости от их назначения. Создание, сохранение и редактирование презентации PowerPoint. Оформление слайдов. Работа с объектами. Форматирование объектов. Эффекты анимации. Демонстрация презентации. Настройки параметров программы. Создание и использование электронных презентаций PowerPointв области профессиональной деятельности. Создание публикации, фирменного бланка с помощью Pablisher на основе шаблона или уже существующей публикации.

*МОДУЛЬ 5. «ОСНОВЫ РАБОТЫ С БАЗАМИ ДАННЫХ В EXCEL И ACCESS»* 

Управление информацией: информационные системы; базы данных; извлечение информации; хранение и поиск информации; гипертекст. Работа с базами данных. Функции работы с массивами в MSExcel.Проектирование базы данных и нормализация таблиц. Нормализация таблиц, основные понятия, связанные с базами данных. Структура рабочего окна программы. Создание, сохранение и открытие электронного документа.Объекты программы MS Access. Создание таблиц. Назначение экранных форм. Способы создания экранных форм. Оформление формы и ее элементов. Работа с формой в режиме конструктора. Создание вычисляемых полей. Ввод данных через форму.Поиск и фильтрация данных в форме. Назначение запросов. Виды запросов. Режимы создания запросов. Условия отбора. Редактирование запроса в режиме Конструктора. Назначение отчетов. Режимы создания отчетов. Виды отчетов. Группировка и сортировка данных в отчете. Работа с отчетом в режиме Конструктора. Работа с объектами. Создание базы данных в среде СУБД MSAccess. Ведение и работа с базой данных в области профессиональной деятельности.

#### *МОДУЛЬ 6.«ОСНОВЫ МОДЕЛИРОВАНИЯ»*

Понятие модели, компьютерные представления переменных и отношений. Классификация моделей и решаемых на их базе задач.Задачи линейного программирования.

*МОДУЛЬ 7. «КОМПЬЮТЕРНЫЕ СЕТИ. СЕТЬ ИНТЕРНЕТ. ОСНОВЫ ЗАЩИТЫ ИНФОРМАЦИИ»* 

Основные понятия, связанные с компьютерными сетями. Сеть Интернет. Способы подключения к сети Интернет. Протоколы передачи данных. Принципы адресации в сети Интернет. Сервисы сети. Гипертекстовая система WWW – основные понятия и принцип работы. Принцип работы электронной почты, основные понятия. Работа с браузером. Поиск информации. Работа с почтовыми серверами. Основные методы защиты информации.

#### *1.1. Лабораторные работы* ОЧНАЯ ФОРМА ОБУЧЕНИЯ

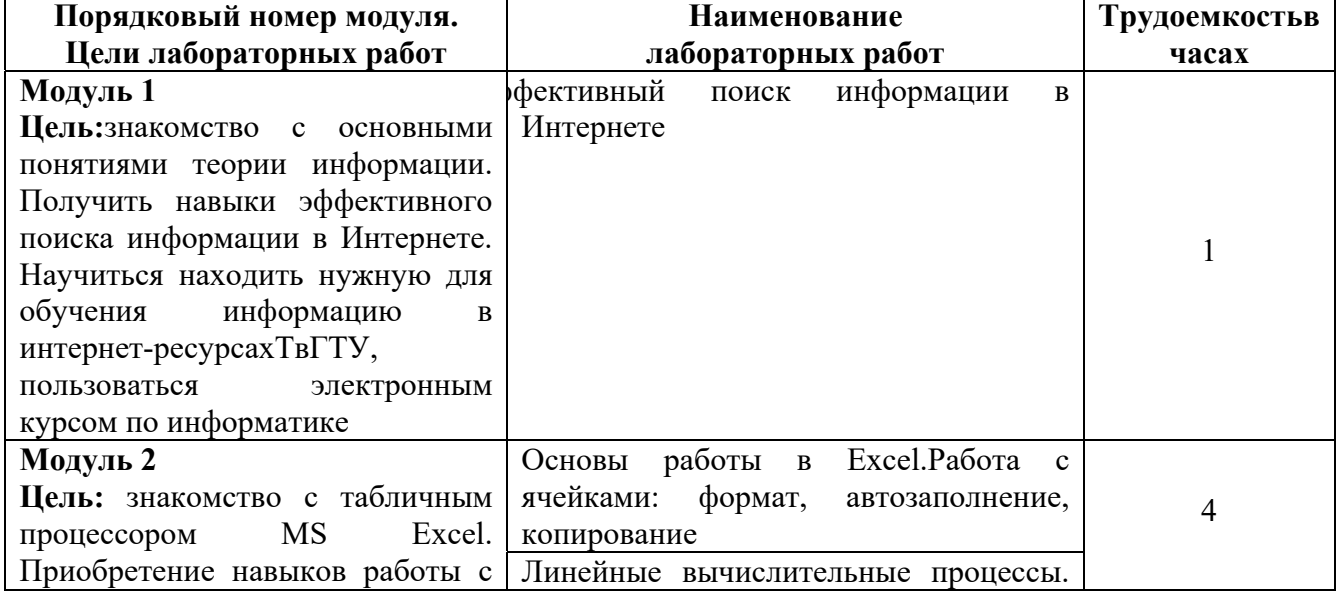

#### Таблица 3а. Лабораторные работы и их трудоемкость

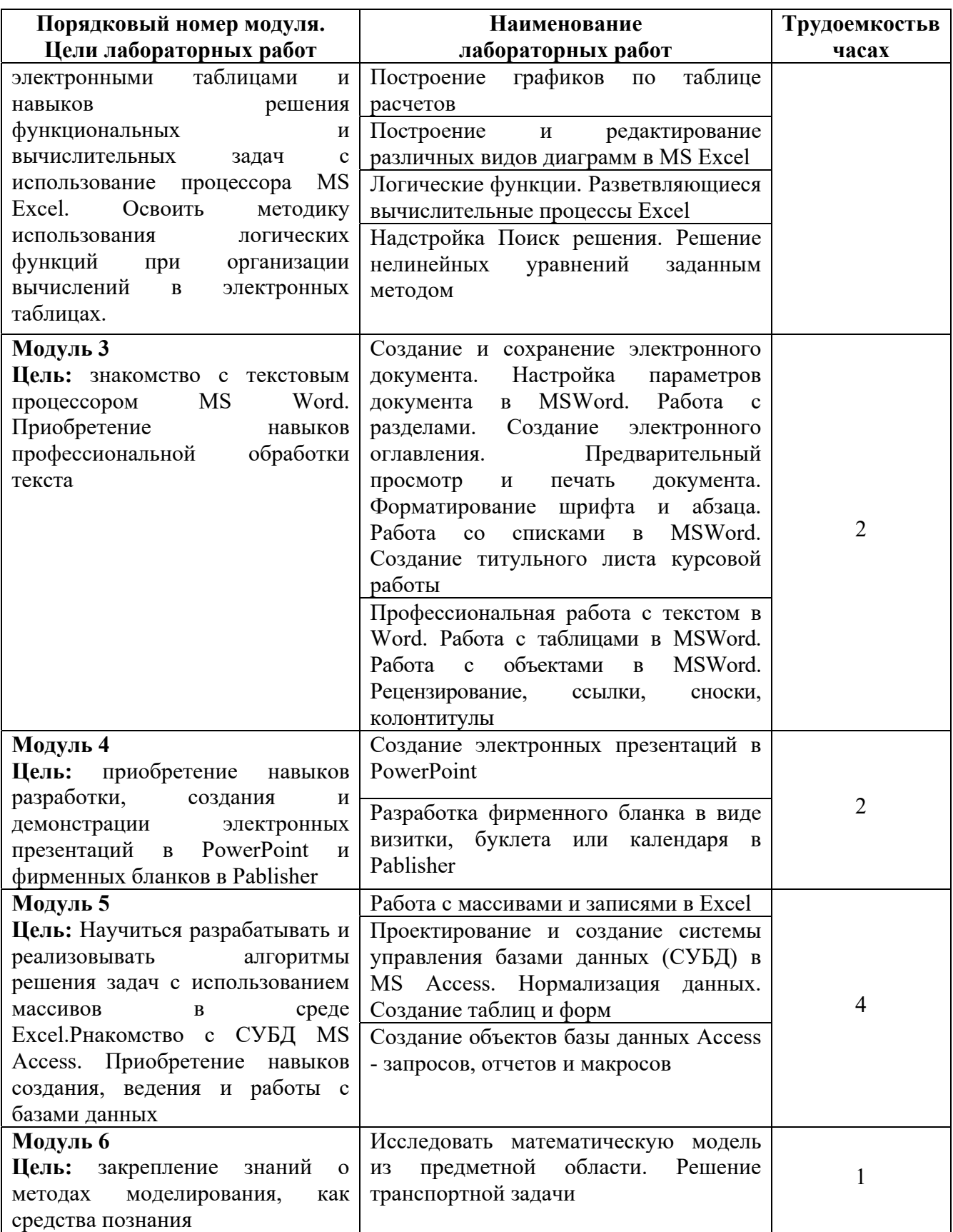

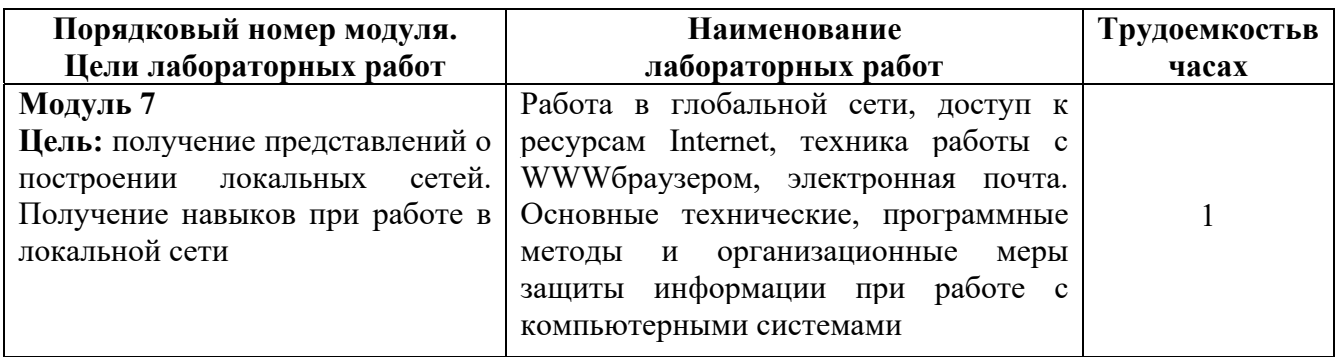

## ОЧНО-ЗАОЧНАЯ ФОРМА ОБУЧЕНИЯ

#### Таблица 3б. Лабораторные работы и их трудоемкость

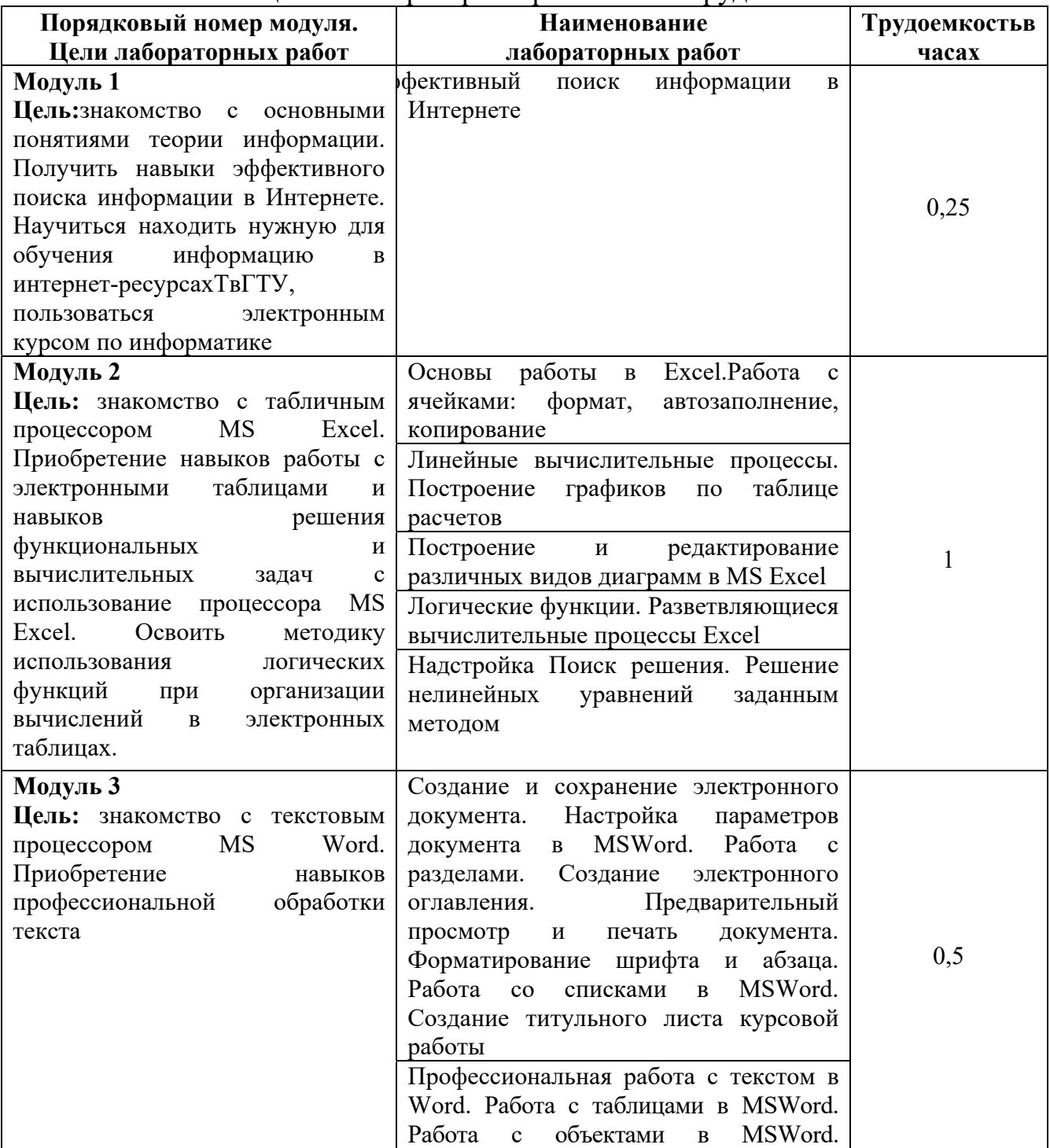

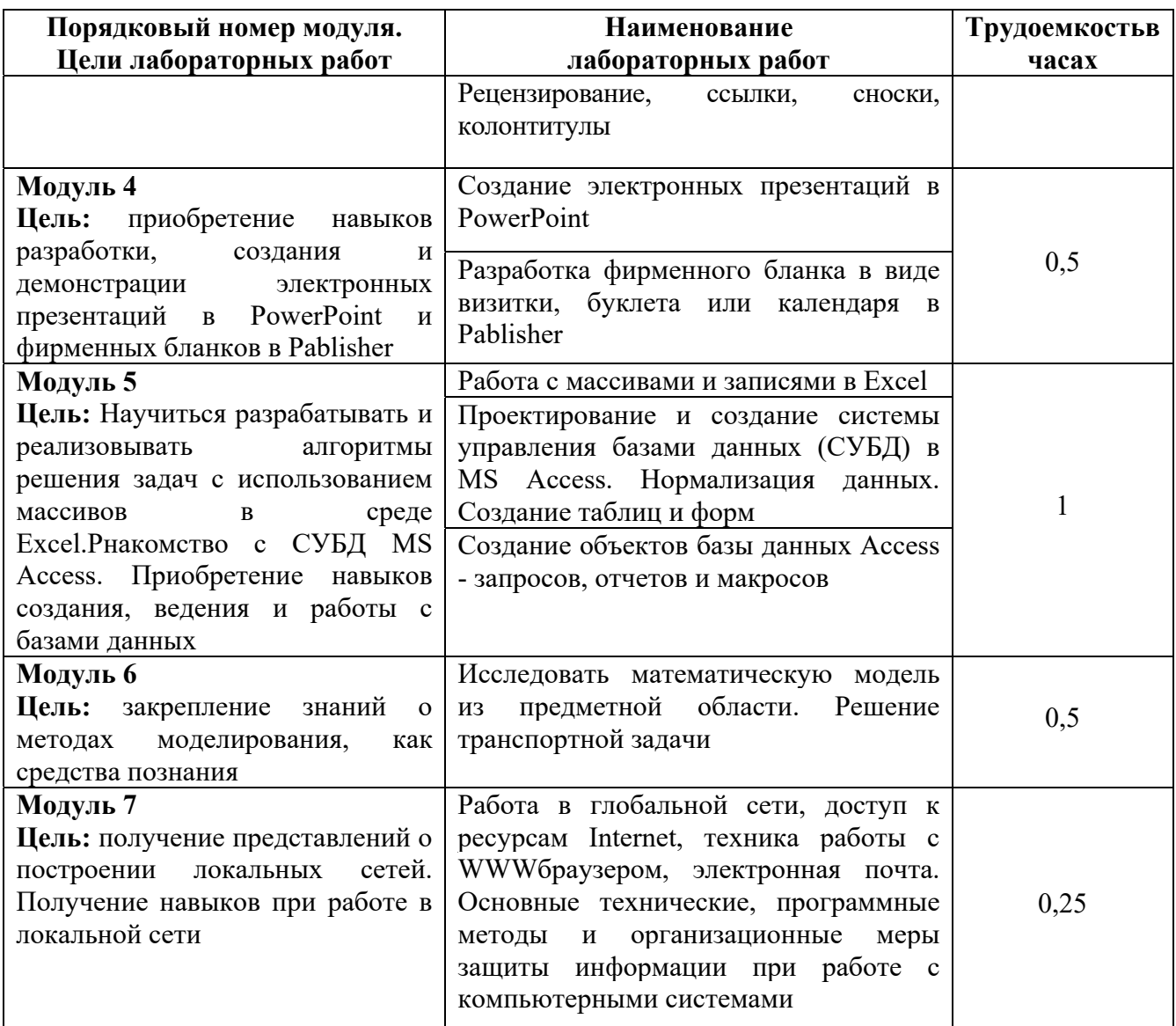

## ЗАОЧНАЯ ФОРМА ОБУЧЕНИЯ

## Таблица 3в. Лабораторные работы и их трудоемкость

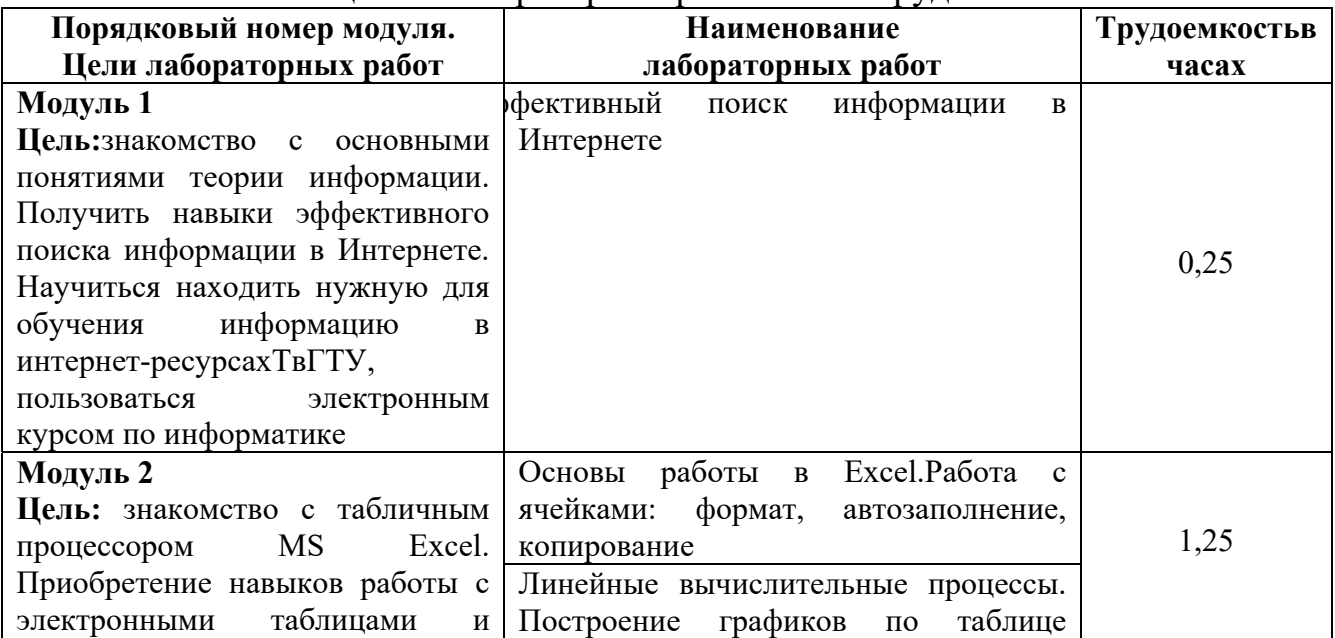

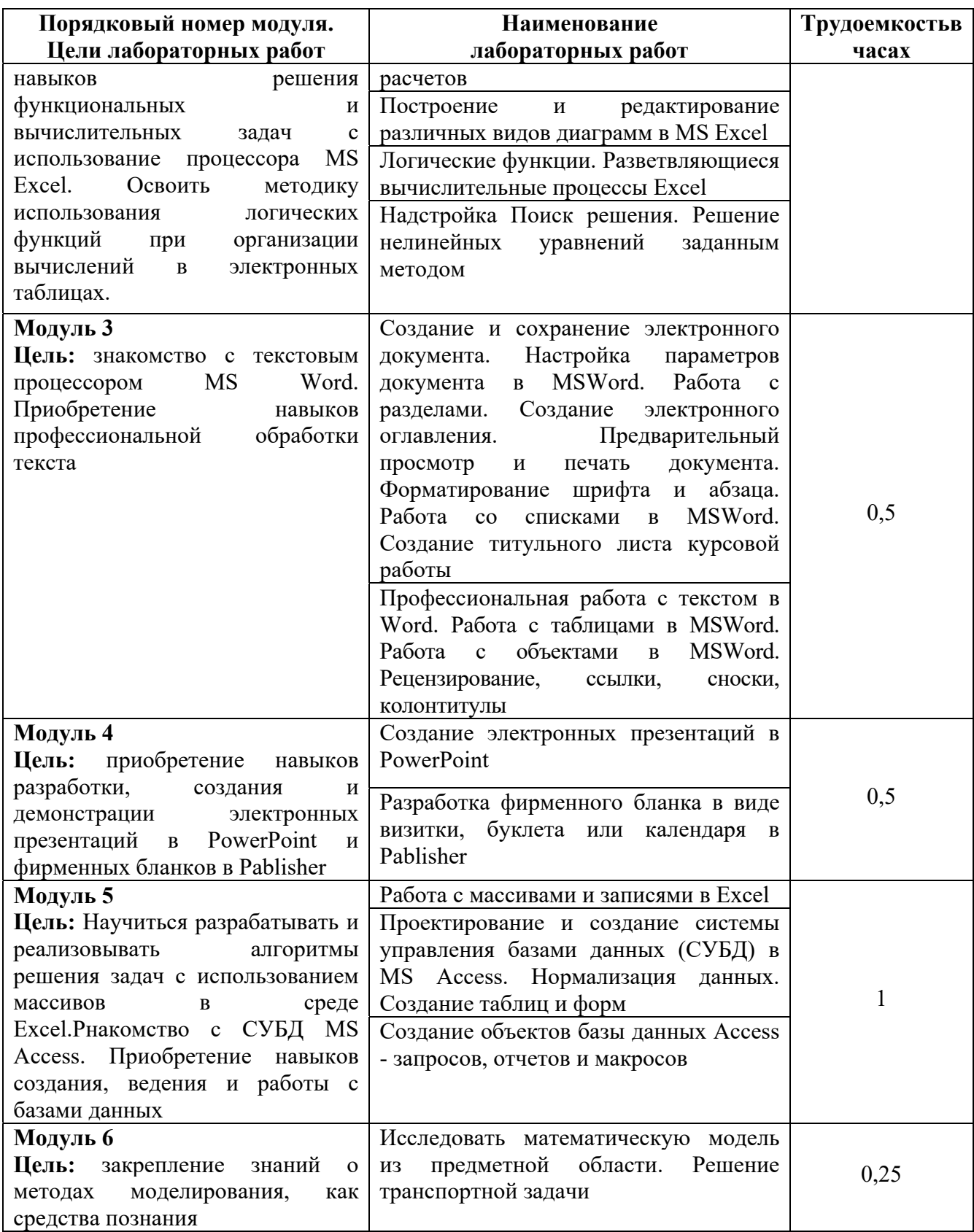

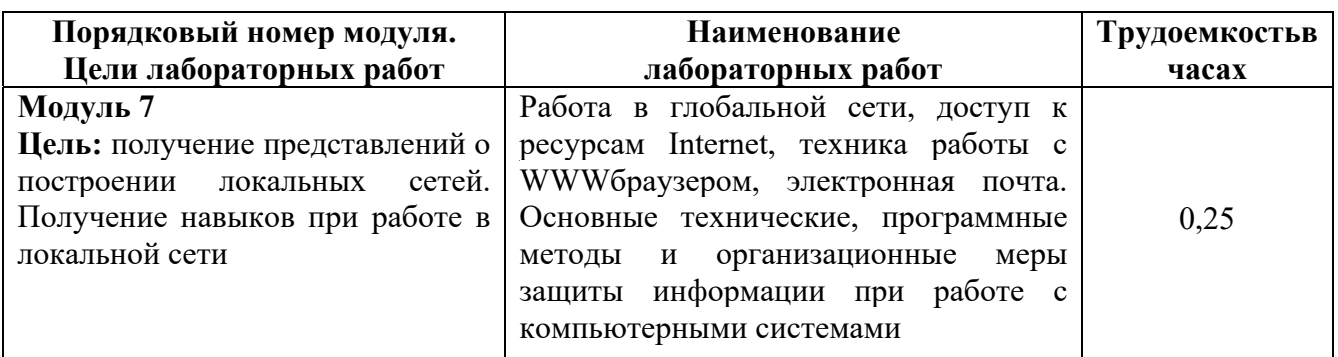

### *5.4. Практические занятия*

Учебным планом практические занятия не предусмотрены.

#### **6. Самостоятельная работа обучающихся и текущий контроль их успеваемости**

#### *6.1. Цели самостоятельной работы*

Формирование способностей к самостоятельному познанию и обучению, поиску литературы, обобщению, оформлению и представлению полученных результатов, их критическому анализу, поиску новых и неординарных решений, аргументированному отстаиванию своих предложений, умений подготовки выступлений и ведения дискуссий.

#### *6.2. Организация и содержание самостоятельной работы*

Самостоятельная работа заключается в изучении отдельных тем курса по заданию преподавателя по рекомендуемой им учебной литературе, в подготовке к лабораторным работам, к текущему контролю успеваемости, в подготовке к экзамену.

После вводных лекций, в которых обозначается содержание дисциплины, ее проблематика и практическая значимость, студентам выдаются задания на лабораторные работы. Лабораторные работы охватывают модули 1-7.

В рамках дисциплины выполняется 15 лабораторных работы, которые защищаются устным опросом с использованием ЭВМ.

Выполнение всех лабораторных работ обязательно.

В случае невыполнения лабораторной работы по уважительной причине студент должен выполнить пропущенные лабораторные занятия в часы, отведенные на консультирование с преподавателем.

#### **7. Учебно-методическое и информационное обеспечение дисциплины**

#### *7.1. Основная литература по дисциплине*

1.Информатика. Базовый курс: учебное пособие для втузов / под редакцией С.В. Симоновича. - 3-е изд. - Санкт-Петербург [и др.]: Питер, 2012. - 637 с. - (Учебник для вузов). - Текст: непосредственный. - ISBN 978-5-459-00439- 7: 343 р. 90 к. - (ID=93489)

- 2.Информатика: учебное пособие: в составе учебно-методического комплекса / Е.Н. Гусева [и др.]. - 3-е изд.; стер. - Москва: Флинта, 2021. - (УМК-У). - ЭБС Университетская библиотека онлайн. - Текст: электронный. - ISBN 978-5- 9765-1194-1. - URL: https://biblioclub.ru/index.php?page=book&id=83542. -  $(ID=113615-0)$
- 3.Макарова, Н.В. Информатика: учебник для вузов по направлениям подготовки бакалавров "Системный анализ и управление", и "Экономика и управление": в составе учебно-методического комплекса. - СПб.: Питер, 2012. - 573 с. - (Учебник для вузов) (УМК-У). - Текст: непосредственный. - ISBN 978-5-496-00001-7: 362 р. 30 к. - (ID=93532-7)

#### *7.2. Дополнительная литература по дисциплине*

- 1.Виноградов, Г.П. Визуальное программирование в MS Excel: учебное пособие: в составе учебно-методического комплекса / Г.П. Виноградов, Н.В. Кирсанова. - Тверь:ТвГТУ, 2016. - (УМК-У). - Сервер. - Текст: электронный. - ISBN 978-5-7995-0827-2: 0-00. - URL: http://elib.tstu.tver.ru/MegaPro/GetDoc/Megapro/114428 . - (ID=114428-1)
- 2.Информатика: практикум по технологии работы на компьютере: учеб. пособие для экон. спец. вузов / под ред. Н.В. Макаровой. - 3-е изд.; перераб. - Москва: Финансы и статистика, 2003. - 255 с. - Текст: непосредственный. - ISBN 5-279-02280-2: 84 р. - (ID=12121-34)
- 3.Виноградов, Г.П. Основыинформатики: учеб. пособие: в составе учебнометодического комплекса / Тверской гос. техн. ун-т. - Тверь:ТвГТУ, 2004. - 110 с. - (УМК-У). - Библиогр.: с. 110. - ISBN 5-7995-0255-8: 69 р. -  $(ID=16145-9)$
- 4.Виноградов, Г.П. Проектирование структуры и создание реляционных баз данных средствами СУБД ACCESS: учебное пособие / Г.П. Виноградов, Н.В. Кирсанова; Тверской государственный технический университет. - 1-е изд. - Тверь:ТвГТУ, 2006. - Сервер. - Текст: электронный. - ISBN 5-7995- 0341-4: [б. ц.]. - URL: http://elib.tstu.tver.ru/MegaPro/GetDoc/Megapro/61156  $. - (ID=61156-1)$
- 5.Виноградов, Г.П. Проектирование структуры и создание реляционных баз данных средствами СУБД ACCESS: учебное пособие / Г.П. Виноградов, Н.В. Кирсанова; Тверской государственный технический университет. - 1-е изд. - Тверь:ТвГТУ, 2006. - 84 с. - Библиогр.: с. 84. - Текст: непосредственный. - 64 р. 60 к. - (ID=59849-80)
- 6.Фомина, Е.Е. Работа с базами данных в MS Access 2010: учеб. пособие: в составе учебно-методического комплекса / Е.Е. Фомина; Тверской гос. техн. ун-т. - Тверь:ТвГТУ, 2014. - 123 с.: ил. - (УМК-У). - Текст: непосредственный. - ISBN 978-5-7995-0712-1: [б. ц.]. - (ID=103339-72)
- 7.Виноградов, Г.П. Основы работы в сети Internet: учебное пособие: в составе учебно-методического комплекса / Г.П. Виноградов, Е.Е. Фомина; Тверской государственный технический университет. - 1-е изд. - Тверь:ТвГТУ, 2009. - (УМК-У). - Сервер. - Текст: электронный. - 0-00. -

URL: http://elib.tstu.tver.ru/MegaPro/GetDoc/Megapro/123452 . - (ID=123452- 1)

- 8.Виноградов, Г.П. Основы работы в сети Internet: учеб. пособие: в составе учебно-методического комплекса / Г.П. Виноградов, Е.Е. Фомина; Тверской гос. техн. ун-т. - 1-е изд. - Тверь:ТвГТУ, 2009. - 151 с.: ил. - (УМК-У). - Библиогр.: с. 147. - Текст: непосредственный. - ISBN 978-5- 7995-0449-6: 97 р. 20 к. - (ID=76473-65)
- 9.Иванов В.К.Лекционный курс по дисциплине "Мировые информационные ресурсы" для студентов специальностей "Прикладная информатика (в экономике)", "Информационные системы и технологии", "Программное обеспечение вычислительной техники и автоматизированных систем" : в составе учебно-методического комплекса / В.К. Иванов; Тверской гос. техн. ун-т, Каф. ИС. - Тверь :ТвГТУ, 2011. - 36 с. - (УМК-Л). - CD. - Сервер. - Текст : непосредственный. - Текст : электронный. - [б. ц.]. - URL: http://elib.tstu.tver.ru/MegaPro/GetDoc/Megapro/84987 . - (ID=84987-3)
- 10.Немцова, Т.И. Практикум по информатике: учеб. пособие: в составе учебно-методического комплекса. Ч. 1 / Т.И. Немцова, Ю.В. Назарова. - М.: Форум: Инфра-М, 2008. - 319 с.: ил. - (Профессиональное образование). - Библиогр.: с. 314.- (Сопроводительные материалы – CD). - Текст: непосредственный. - ISBN 978-5-8199-0288-2 (Форум): 170 р. -  $(ID=68535-5)$

### *7.3. Методические материалы*

- 1.Использование надстройки Поиск решения для решения задач в MS Excel: методические указания / Е.Е. Фомина, Е.И. Боброва; Тверской государственный технический университет. - Тверь:ТвГТУ, 2020. - Сервер. Текст: электронный. - 0-00. - URL: http://elib.tstu.tver.ru/MegaPro/GetDoc/Megapro/136522 . - (ID=136522-1)
- 2.Фомина, Е.Е.Функции работы с матрицами. Решение систем линейных уравнений в MS Excel: метод. указания для студентов всех спец., изучающих курс "Информатика" / Е.Е. Фомина; Тверской гос. техн. ун-т. - Тверь:ТвГТУ, 2017. - Сервер. - Текст: электронный. - 0-00. - URL: http://elib.tstu.tver.ru/MegaPro/GetDoc/Megapro/128216 . - (ID=128216-1)
- 3.Фомина, Е.Е.Работа с логическими функциями в MS Excel: метод. указания для студентов всех спец., изучающих курс "Информатика" / Е.Е. Фомина; Тверской гос. техн. ун-т. - Тверь:ТвГТУ, 2017. - Сервер. - Текст: электронный.  $-$  0-00.  $-$  URL: http://elib.tstu.tver.ru/MegaPro/GetDoc/Megapro/128215 . - (ID=128215-1)
- 4.Фомина, Е.Е.Работа в текстовом процессоре MS Word 2010: метод. указ.: в составе учебно-методического комплекса / Е.Е. Фомина; Тверской гос. техн. ун-т, Каф. ИПМ. - Тверь:ТвГТУ, 2013. - (УМК-М). - Сервер. - Текст: электронный. - 0-00. - URL: http://elib.tstu.tver.ru/MegaPro/GetDoc/Megapro/100225 . - (ID=100225-1)
- 5.Фомина, Е.Е. Работа с базами данных в MS Excel 2007:учеб.-метод. пособие: в составе учебно-методического комплекса / Е.Е. Фомина;

Тверской гос. техн. ун-т. - Тверь:ТвГТУ, 2012. - 69 с.: ил. - (УМК-М). - Сервер. - CD. - Текст: непосредственный. - Текст: электронный. - [б. ц.]. - URL: http://elib.tstu.tver.ru/MegaPro/GetDoc/Megapro/94999 . - (ID=94999-1)

6.Фомина, Е.Е. Сборник заданий к лабораторной работе "Работа с базами данных в Excel": в составе учебно-методического комплекса / Е.Е. Фомина; Тверской гос. техн. ун-т, Каф. ИПМ. - Тверь:ТвГТУ, 2009. - (УМК-ЛР). - CD. - Сервер. - Текст: электронный. - 0-00. - URL: http://elib.tstu.tver.ru/MegaPro/GetDoc/Megapro/79387 . - (ID=79387-3)

## *7.4. Программное обеспечение по дисциплине*

Операционная система Microsoft Windows: лицензии № ICM-176609 и № ICM-176613 (Azure Dev Tools for Teaching).

Microsoft Office 2007 Russian Academic: OPEN No Level: лицензия № 41902814.

WPS Office: MPL 1.1/GPL 2.0/LGPL 2.1. Libre Office: MPL 2.0. LMS Moodle: GPL 3.0.

#### **7.5.** *Специализированные базы данных, справочные системы, электроннобиблиотечные системы, профессиональные порталы в Интернет* ЭБС и лицензионные ресурсы ТвГТУ размещены:

- 1. Ресурсы: https://lib.tstu.tver.ru/header/obr-res
- 2. ЭК ТвГТУ: https://elib.tstu.tver.ru/MegaPro/Web
- 3. ЭБС "Лань": https://e.lanbook.com/
- 4. ЭБС "Университетская библиотека онлайн": https://www.biblioclub.ru/
- 5. ЭБС «IPRBooks»: https://www.iprbookshop.ru/
- 6. Электронная образовательная платформа "Юрайт" (ЭБС «Юрайт»): https://urait.ru/
- 7. Научная электронная библиотека eLIBRARY: https://elibrary.ru/
- 8. Информационная система "ТЕХНОРМАТИВ". Конфигурация "МАКСИМУМ": сетевая версия (годовое обновление): [нормативнотехнические, нормативно-правовые и руководящие документы (ГОСТы, РД, СНиПы и др.]. Диск 1, 2, 3, 4. - М.:Технорматив, 2014. - (Документация для профессионалов). - CD. - Текст: электронный. - 119600 р. – (105501-1)
- 9. База данных учебно-методических комплексов:https://lib.tstu.tver.ru/header/umk.html
- 10. Электронный учебный курс «Информатика»:https://elearning.tstu.tver.ru/course/view.php?id=336

УМК размещен: https://elib.tstu.tver.ru/MegaPro/GetDoc/Megapro/123744

#### **8. Материально-техническое обеспечение дисциплины**

Кафедра «Информатики и прикладной математики» имеет аудитории для проведения лекций и лабораторных занятий по дисциплине; специализированные учебные классы, оснащенные современной компьютерной техникой, необходимым программным обеспечением, электронными учебными пособиями для проведения лабораторных работ и самостоятельной работы.

В наличии имеются презентационные мультимедийные лекционные курсы по информатике, интернет-курс обучения «Информатика» с удаленным доступом, тестирующие программы, разработанные преподавателями кафедры ИПМ и внешними разработчиками.

Для проведения лабораторных работ имеются лаборатории с персональными компьютерами (наличие локальной вычислительной сети необязательно).

#### **9. Оценочные средства для проведения промежуточной аттестации в форме экзамена**

1. Экзаменационный билет соответствует форме, утвержденной Положением о рабочих программах дисциплин, соответствующих федеральным государственным образовательным стандартам высшего образования с учетом профессиональных стандартов. Типовой образец экзаменационного билета приведен в Приложении. Обучающемуся даётся право выбора заданий из числа, содержащихся в билете, принимая во внимание оценку, на которую он претендует.

Число экзаменационных билетов – 20. Число вопросов (заданий) в экзаменационном билете – 3 (1 вопрос для категории «знать» и 2 вопроса для категории «уметь»).

Продолжительность экзамена – 60 минут.

2. Шкала оценивания промежуточной аттестации в форме экзамена – «отлично», «хорошо», «удовлетворительно», «неудовлетворительно».

3. Критерии оценки за экзамен:

```
для категории «знать»:
```
выше базового– 2;

базовый – 1;

ниже базового – 0;

критерии оценки и ее значение для категории «уметь»:

отсутствие умения – 0 балл;

наличие умения – 2 балла.

«отлично» - при сумме баллов 5 или 6;

«хорошо» - при сумме баллов 4;

«удовлетворительно» - при сумме баллов 3;

«неудовлетворительно» - при сумме баллов 0, 1 или 2.

4. Вид экзамена – письменный экзамен, включающий решение задач с использованием ЭВМ.

5. База заданий, предъявляемая обучающимся на экзамене.

МОДУЛЬ 1. «ВВЕДЕНИЕ В ТЕОРИЮ ИНФОРМАЦИИ. ИСПОЛЬЗОВАНИЕ ВЕБ-РЕСУРСОВ»

- 1. Информатизация общества. Понятие информационного общества. Поколения ЭВМ. Роль информации в развитии общества.
- 2. Понятие информации. Свойства информации. Информация, данные, знания. Меры информации: синтаксическая, семантическая.
- 3. Классификация и кодирование информации.
- 4. Представление числовой, тестовой, графической информации в ПК.
- 5. Перевод чисел из одной системы в другую.
- 6. Понятие информационной системы.
- 7. Прикладное программное обеспечение. Классификация. Назначение. Примеры.
- 8. В чём заключается информатизация общества на современном этапе?
- 9. Каковы основные функции компьютера, роль программного обеспечения?
- 10.На какие классы делятся программы для компьютера?

## *МОДУЛЬ 2. «ВЫПОЛНЕНИЕ МАТЕМАТИЧЕСКИХ РАСЧЕТОВB ПОСТРОЕНИЕ ГРАФИКОВ В MS EXCEL»*

- 11.Создание, открытие, сохранение рабочей книги. Рабочее окно MSExcel.Печать рабочей книги.
- 12.Работа с листами: добавление, удаление, перемещение, переименование. Форматирование ячеек. Создание пользовательского формата. Добавление строк и столбцов, изменение ширины столбцов, высоты строк.
- 13.Автозаполнение. Создание списков автозаполения.
- 14.Присвоение имени диапазону ячеек. Относительная, абсолютная и смешанная адресация.
- 15.Ввод формул. Порядок выполнения операторов. Вставка функции. Структура функции.
- 16.Копирование формул.
- 17.Виды ошибок в формулах.
- 18.Построение и редактирование диаграмм.
- 19.Как построить график функции одной переменной?
- 20.Как построить график функции двух переменных?
- 21.Аппроксимация экспериментальных данных. Что такое линия тренда и как её добавить на диаграмму?
- 22.Логические функции И, ИЛИ, ЕСЛИ: структура и принцип работы. Разветвляющиеся вычислительные процессы.
- 23.Что можно сделать с помощью надстройки «Пакет анализа»?
- 24.Что можно сделать с помощью надстройки «Поиск решения»?
- 25.Работа с инструментом «Подбор параметра».
- 26.Решение нелинейных уравнений (алгебраических и трансцендентных).

МОДУЛЬ 3. «ОБРАБОТКА И ОФОРМЛЕНИЕ ТЕКСТОВЫХДОКУМЕНТОВ В MS WORD»

27.Окно текстового редактора. Режимы просмотра документа. Назначение каждого режима. Переход из одного режима просмотра в другой.

- 28.Панели инструментов. Добавление новой панели инструментов.
- 29.Создание, открытие, сохранение документа. Настройка параметров страницы.
- 30.Проверка орфографии. Поиск и замена информации.
- 31.Форматирования шрифта.Форматирования абзаца.Формат по образцу.Работа с разделами.
- 32.Работа с таблицами: создание таблиц; добавление строк, столбцов, ячеек; заливка и границы ячеек; выравнивание и направление текста в ячейках.
- 33.Вставка и форматирование объектов: символы, автофигуры, надписи, рисунки, диаграммы, формулы.Группировка объектов.
- 34.Колонтитулы: назначение, вставка, удаление, добавление нумерации страниц, времени, автора и др. информации в колонтитул, расположение колонтитула, колонтитулы для четных и нечетных страниц.
- 35.Расстановка переносов. Нумерация страниц.Колонки.Буквица.
- 36.Работа со списками: маркированные, нумерованные, многоуровневые; изменение маркера; повышение и понижение уровня в многоуровневом списке.Табуляция: назначение, установка, удаление.
- 37.Защита документа.Предварительный просмотр.Печать документа.

## МОДУЛЬ 4. «СОЗДАНИЕ ЭЛЕКТРОННЫХ ПРЕЗЕНТАЦИЙ В POWERPOINT И РАБОТА С ШАБЛОНАМИ В PABLISHER»

- 38.MicrosoftPowerPoint как средство создания презентаций.
- 39.Экранный интерфейс и настройки PowerPoint.
- 40.Структура документов PowerPoint.
- 41.Создание новой презентации и Оперирование структурой.
- 42.Создание презентации на основе шаблонов.
- 43.Создание презентации без использования мастера. Этапы разработки презентаций.
- 44.Работа со звуком.
- 45.Создание маркированных списков.
- 46.Работа с текстовым содержанием.
- 47.Работа с таблицами.
- 48.Создание художественных объектов. Вставка объекта WordArt из внешнего приложения.
- 49.Создание объектов WordArt в PowerPoint.
- 50.Создание композиции объектов.
- 51.Работа с диаграммами.
- 52.Работа с эффектами анимации.
- 53.Работа с объектами PowerPoint.
- 54.Презентации как документы WWW.
- 55.Создание текстовой гиперссылки.
- 56.Управляющие кнопки и гиперссылками.

МОДУЛЬ 5. «ОСНОВЫ РАБОТЫ С БАЗАМИ ДАННЫХ В EXCEL И ACCESS»

57.Работа с базами данных в MSExcel. Вставка примечаний. Создание списков. Условное форматирование данных. Сортировка данных. Фильтрация данных. Проверка данных. Закрепление областей. Разделение окна.

58. Функции работы с базами данных: СЧЕТ, СЧЕТЕСЛИ, СУММЕСТИ, БДСУММ, ДМАКС, ДМИН, ДСРЗНАЧ, БСЧЕТ, ВПР.

59.Подведение итогов в базе данных. Сводная таблица. Инструмент Итоги.

60.Понятие база данных, какого вида бывают базы данных? Какие базы данных называются реляционными? Что такое СУБД?

61.Какими обязательными свойствами должны обладать таблицы реляционной базы данных?

62.Что такое первичный ключ?Понятие связи между таблицами. Типы связей.

63.Что такое нормализация данных? Этапы нормализации.

64.Таблицы в Access.Способы создание таблиц в Access.

- 65.Какие типы данных могут содержать поля таблиц СУБД MicrosoftAccess?
- 66.Как осуществляется поиск данных в таблице?
- 67.Фильтрация данных в таблице?
- 68.Сортировка данных в таблице?
- 69.Создание и назначение схемы данных?
- 70.Запросы в Access.
- 71.Что такое запрос? Охарактеризуйте виды запросов, которые можно создавать в Access.
- 72.Каким образом можно создать запрос на выборку (с простым и сложным условием отбора)?
- 73.Какие групповые операции можно использовать в запросе?
- 74.Какую роль в запросе играют условия отбора? Какие операторы допускается использовать в условиях отбора? Каким образом решается проблема, если условие отбора надо задать на текстовое поле, а значение в условии отбора содержит внутри двойные кавычки?
- 75.Что такое запрос с параметром?
- 76.Как в запросе создаётся вычисляемое поле? Работа с построителем выражений.
- 77.Что такое перекрёстный запрос?
- 78.Как создать запрос на обновление данных?
- 79.Формы в Access.
- 80.Что такое форма и какие типы форм вы знаете?
- 81.Как создается форма в режиме мастера?
- 82.Как создаётся форма в режиме конструктора?
- 83.Охарактеризуйте элементы управления «надпись», «поле», «поле со списком», «кнопка», «подчинённая форма» и др.
- 84. Создание вычисляемых полей в формах.
- 85.Отчеты в Access.
- 86.Что такое отчёт? Как создать отчёт с помощью конструктора, мастера.
- 87.Отчет с группировкой данных, назначение группировки.

## МОДУЛЬ 6. «ОСНОВЫ МОДЕЛИРОВАНИЯ»

- 88.Понятие модели.
- 89.Компьютерные представления переменных и отношений.
- 90.Классификация моделей и решаемых на их базе задач.

МОДУЛЬ 7. «КОМПЬЮТЕРНЫЕ СЕТИ. СЕТЬ ИНТЕРНЕТ. ОСНОВЫ ЗАЩИТЫ ИНФОРМАЦИИ»

- 1. Что такое Интернет?
- 2. Каковы основные службы Интернета по обмену информацией?
- 3. Гипертекстовая система WWW.
- 4. URL-адрес.
- 5. Что такое домен?
- 6. Из чего складываются адреса сайтов в Интернете?
- 7. Какова структура адреса электронной почты?
- 8. Какое программное обеспечение существует для различных служб Интернета?
- 9. Перечислите наиболее популярные поисковые сайты?
- 13.В каких случаях возникает потребность в защите информации, хранимой на компьютере?
- 14.Какие существуют способы защиты информации на компьютере?
- 91.Понятие компьютерной сети.
- 92.Сетевые устройства.
- 93.Понятие протокола.
- 94.IP-адрес.
- 95.Сервисы сети Интернет.

Пользование различными техническими устройствами, кроме ЭВМ компьютерного класса и программным обеспечением, необходимым для решения поставленных задач, не допускается. При желании студента покинуть пределы аудитории во время экзамена экзаменационный билет после его возвращения заменяется.

Преподаватель имеет право после проверки письменных ответов на экзаменационные вопросы и решенных на компьютере задач задавать студенту в устной форме уточняющие вопросы в рамках содержания экзаменационного билета, выданного студенту.

Иные нормы, регламентирующие процедуру проведения экзамена, представлены в Положении о текущем контроле успеваемости и промежуточной аттестации студентов.

#### **10. Методические рекомендации по организации изучения дисциплины**

Студенты перед началом изучения дисциплины ознакомлены с системами кредитных единиц и балльно-рейтинговой оценки.

Студенты, изучающие дисциплину, обеспечиваются электронными изданиями или доступом к ним, учебно-методическим комплексом по

дисциплине, включая методические указания к выполнению лабораторных, курсовых работ, всех видов самостоятельной работы.

В учебный процесс рекомендуется внедрение субъект-субъектной педагогической технологии, при которой в расписании каждого преподавателя определяется время консультаций студентов по закрепленному за ним модулю дисциплины.

#### **11. Внесение изменений и дополнений в рабочую программу дисциплины**

Кафедра ежегодно обновляет содержание рабочих программ дисциплин, которые оформляются протоколами. Форма протокола утверждена Положением о структуре, содержании и оформлении рабочих программ дисциплин, по образовательным программам, соответствующих ФГОС ВО с учетом профессиональных стандартов.

**Приложение** 

Федеральное государственное бюджетное образовательное учреждение высшего образования

**«Тверской государственный технический университет»** 

Направление подготовки бакалавров–37.03.01 Психология Направленность (профиль)– Организационная психология Кафедра«Информатики и прикладной математики» Дисциплина «Информатика» Семестр 2

# ЭКЗАМЕНАЦИОННЫЙ БИЛЕТ №\_1\_

*1. Вопрос для проверки уровня «ЗНАТЬ» - 0 или 1, или 2 балла* Дайте определение понятию Нормализация. Перечислите и охарактеризуйте этапы нормализации.

*2. Задание для проверки уровня «УМЕТЬ» - 0 или 2 балла* По данным таблицы построить гистограмму и круговую диаграмму.

*3. Задание для проверки уровня «УМЕТЬ» - 0 или 2 балла*

Составить блок-схему и записать в MSExcelфункцию для вычисления значений *y*:

> $|-9;9|$  $\overline{\mathcal{L}}$ ₹  $\int$  $= \begin{cases} 1/x, & x \in [-9,9] \\ \sin(\pi x), & x > 12 \end{cases}$ *x x x x*  $y = \begin{cases} y = m, \\ \sin(\pi) \end{cases}$

**Критерии итоговой оценки за экзамен:**  «отлично» - при сумме баллов 5 или 6; «хорошо» - при сумме баллов 4;

«удовлетворительно» - при сумме баллов 3;

«неудовлетворительно» - при сумме баллов 0, 1 или 2 балла;

Составитель: доцент \_\_\_\_\_\_\_\_\_\_\_\_\_\_\_\_\_\_\_\_ А.А. Гусаров Заведующий кафедрой: к.т.н., доцент\_\_\_\_\_\_\_\_\_\_\_\_\_\_\_\_\_\_\_\_\_ Е.Е. Фомина